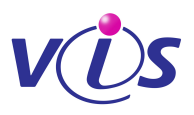

Vážení rodiče,

Dovolte, abychom Vás seznámili s novinkou, kterou pro Vás chystáme ve stravovacím provozu. V současnosti jsme zřídili pro strávníky možnost objednávat stravy prostřednictvím internetu, mobilního telefonu a WAPu. Pro registraci strávníků a pro objednávání stravy na internetu postupujte podle následujících pokynů:

## **Registrace služby**

1. Navštivte kancelář vedoucí stravovacího provozu. Zde obdržíte Č**íslo za**ř**ízení** k přihlášení pro objednávání stravy na internetu. Zároveň si zvolíte Vaše jedinečné přístupové jméno (uživatele) a heslo. Připravte si je dopředu. **Uživatel** - může obsahovat čísla a písmena bez diakritiky

**Heslo** - může obsahovat čísla a písmena bez diakritiky

Můžete též zadat e-mailovou adresu, na kterou Vám systém může zasílat tyto zprávy:

- **potvrzení objednávky**
- **nedostate**č**ná výše konta**
- **neodebraná strava**
- **m**ě**sí**č**ní p**ř**ehled**

Při zřízení služby můžete určit, které z těchto zpráv si přejete zasílat.

**Heslo**, **e-mail** a **zasílané zprávy** můžete kdykoliv později změnit po přihlášení do systému v sekci **Nastavení uživatele**.

## **Objednávání stravy**

2. Od následujícího dne po registraci lze pak objednávat stravu též na internetu na adrese:

## **www.strava.cz**

Zde zvolte v sekci **Strávník** položku **Objednávání stravy**.

- 3. V dalším dialogu zvolte položku **P**ř**ihlášení uživatele**.
- 4. Dostanete se do dialogu pro přihlášení. Vyplňte a potvrďte položku Č**íslo za**ř**ízení**. Toto číslo jste obdrželi při registraci služby (viz bod 1). Jste přihlášeni do "své" jídelny.
- 5. Vyplňte a potvrďte položky **Uživatel** a **Heslo**, které jste si zvolili při registraci služby (viz bod 1). Jste přihlášeni do systému a můžete objednávat stravu.
- 6. Pro objednávání stravy potvrďte položku **Objednávky stravy**. Proveďte požadované změny svých přihlášek a odhlášek. Změny nezapomeňte uložit potvrzením položky **Odeslat**.
- 7. Ze systému se odhlašte potvrzením položky **Odhlášení uživatele**.

Další pokyny, podrobnosti a návody naleznete na www.strava.cz.